## Şubeden Senet Transferi

Şubeden Senet Transferi, Finans Bölümü'nde, "İşlemler/Müşteri Senetleri " menüsünün altında yer alır. Şubeden Senet Transferi, şubeli çalışmada belli bir şubeden kaydedilen senetlerin, bordro numarası bazında diğer bir şubeye aktarılmasını sağlayan bölümdür. Şubeden Senet Transferi bölümü, şubelerin müşterilerden aldığı senetleri merkeze vermesi ve senetlerin merkez tarafından takip edildiği uygulamalar için kullanılması önerilir.

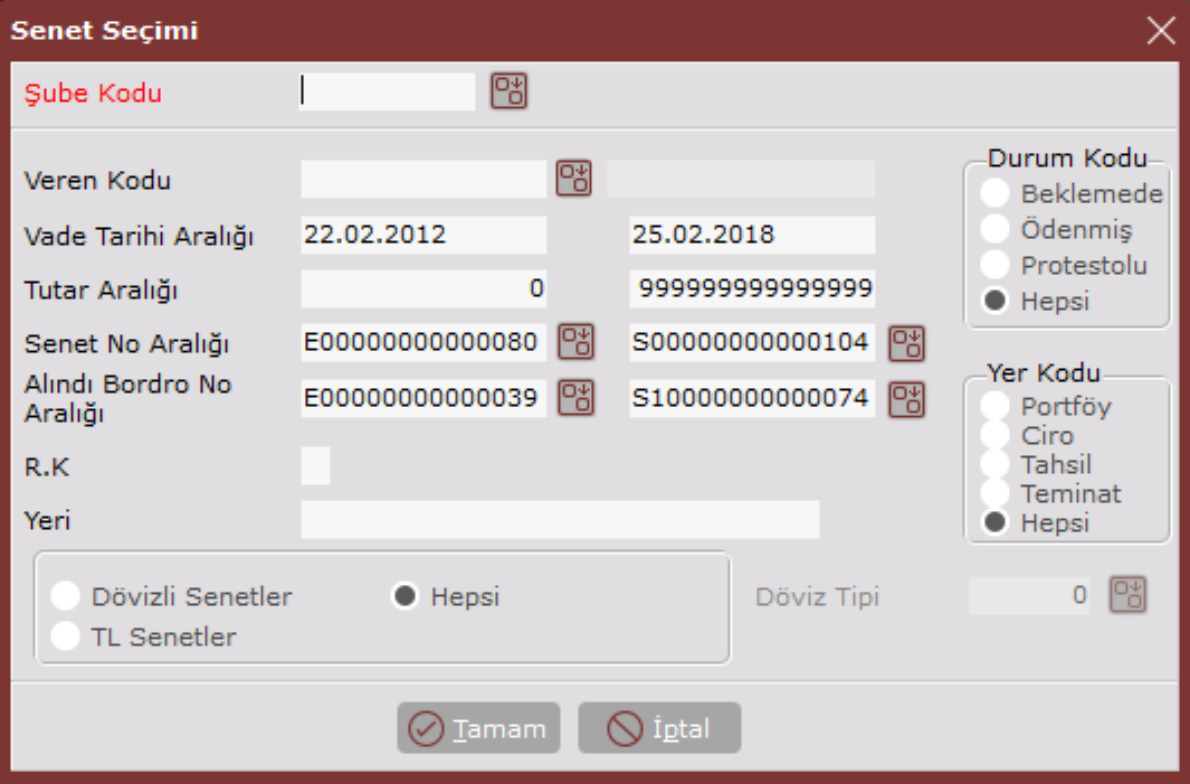

Senet Seçimi ekranında yer alan alanlar ve içerdiği bilgiler aşağıdaki şekildedir:

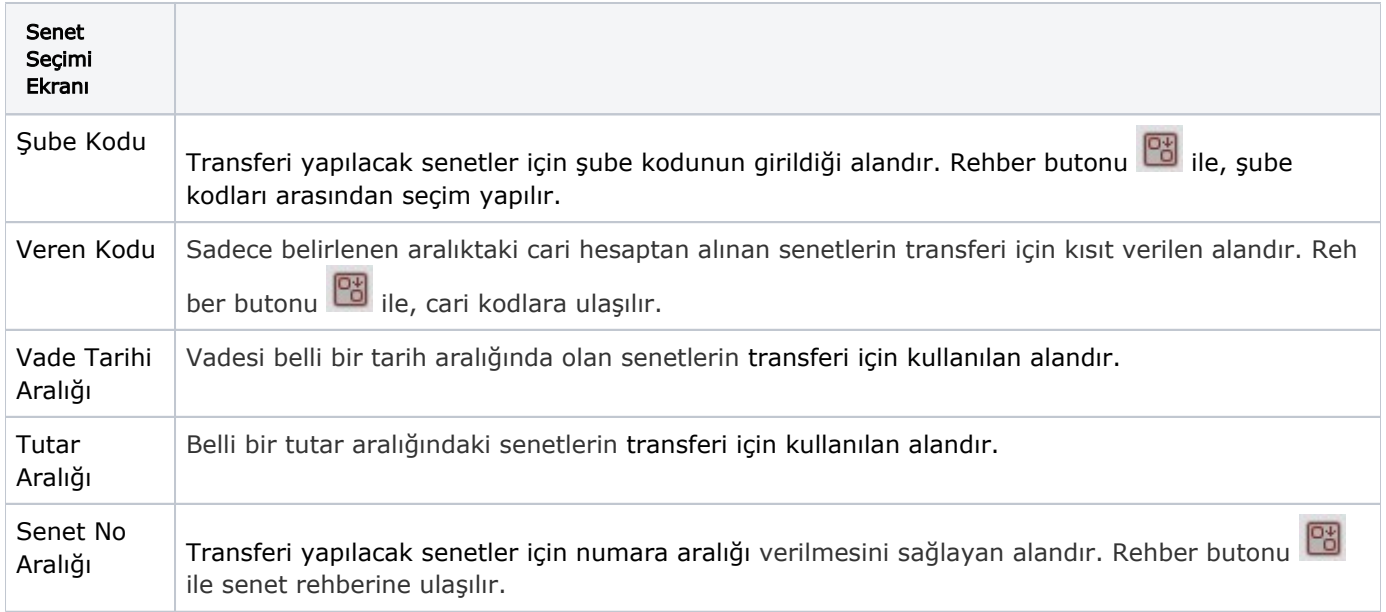

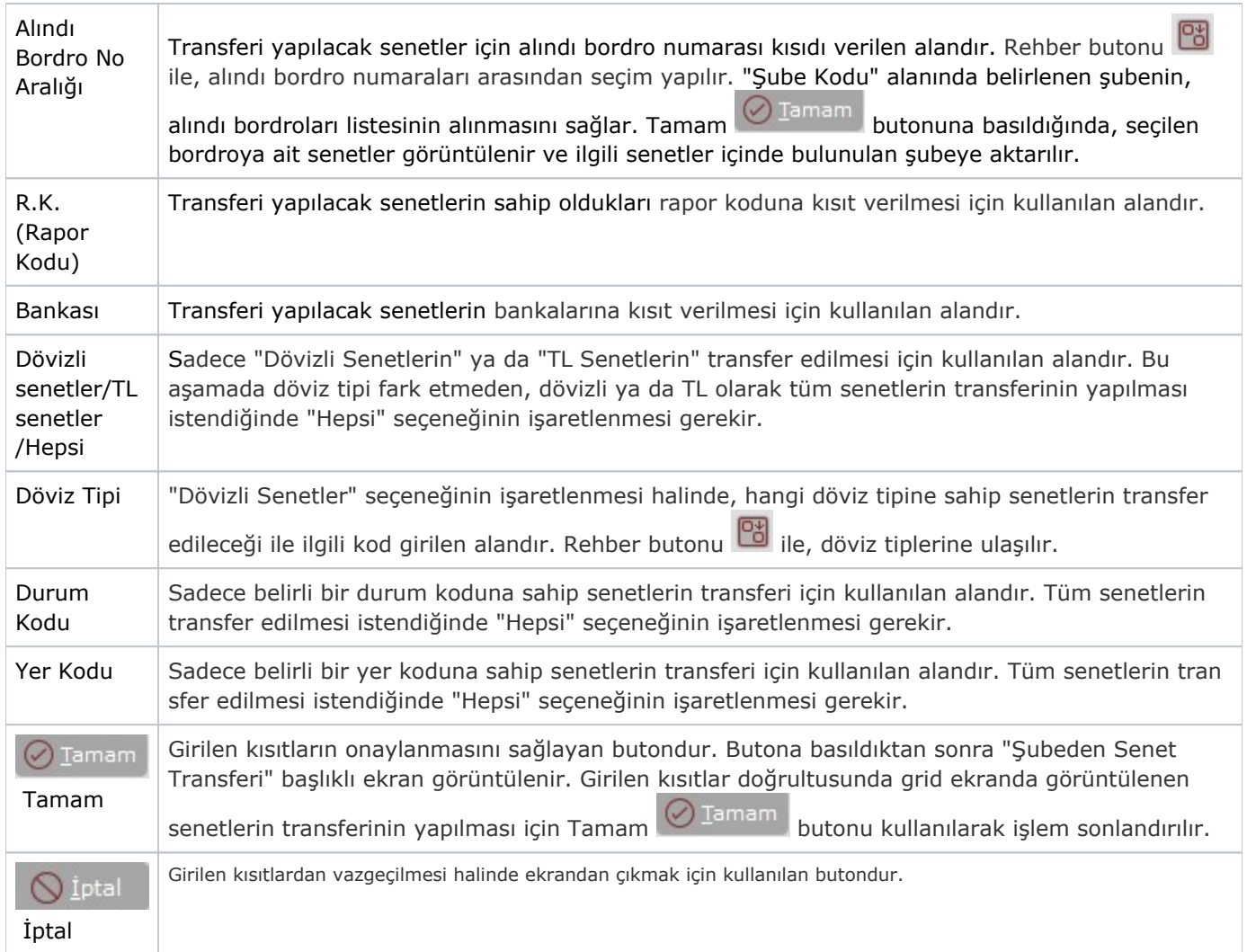